## CA Productivity Accelerator Developer Advanced Features

**DATASHEET** 

This in-depth web-based training course for CA Productivity Accelerator (CA PA) provides delegates with additional training on the advanced features and functions. Upon completion of this facilitated training, delegates will be competent in the application of the CA PA tool's advanced features

### Product Release

CA Productivity Accelerator 13.x

#### Course Essentials

- 15 Hours
- Delivered via Web Based Training but can be delivered in the Classroom

#### **Prerequisites**

• CA PA 13 Developer Basic Features training course

#### Who Should Attend?

- Technical Training Managers
- Lead Content Developers
- Senior Instructional Designers

#### How to Book

For more information about this training or to enrol, please contact our Sales Team:

Tel: +44 (0)1252 607220 Email: sales@larmerbrown.com

#### **Overview**

This course offers CA PA Developers hands-on training covering the additional, more advanced features of the tool. Prior to the first session, the Course Lesson Plan is discussed and a schedule of dates and times is agreed. Throughout each session, the Facilitator discusses and demonstrates the more complex features ensuring that delegates understand the concept as well as the steps. Delegates are encouraged to ask questions during the interactive sessions in order to confirm their understanding and share knowledge with others. Course facilitators are qualified Trainers with extensive content development experience. This experience ensures that delegates receive 'value add' throughout the course, drawn from real-life project experience. All delegates receive telephone support for one month post-course. Telephone support is limited to the feature and functions detailed within the Course Lesson Plan.

### **Objectives**

The objective of this course is to consolidate and then build on the functions learned during the Basic features course. The structure and method of delivery used throughout this course should ensure comprehensive transfer of knowledge and understanding. Upon completion, delegates should be able to confidently plan, develop and deliver learning and support content either individually or as part of a Content Delivery Team. Should further training be required upon completion of this course, a follow-on Workshop can be arranged which is customized to meet specific requirements.

### Developer Advanced Features

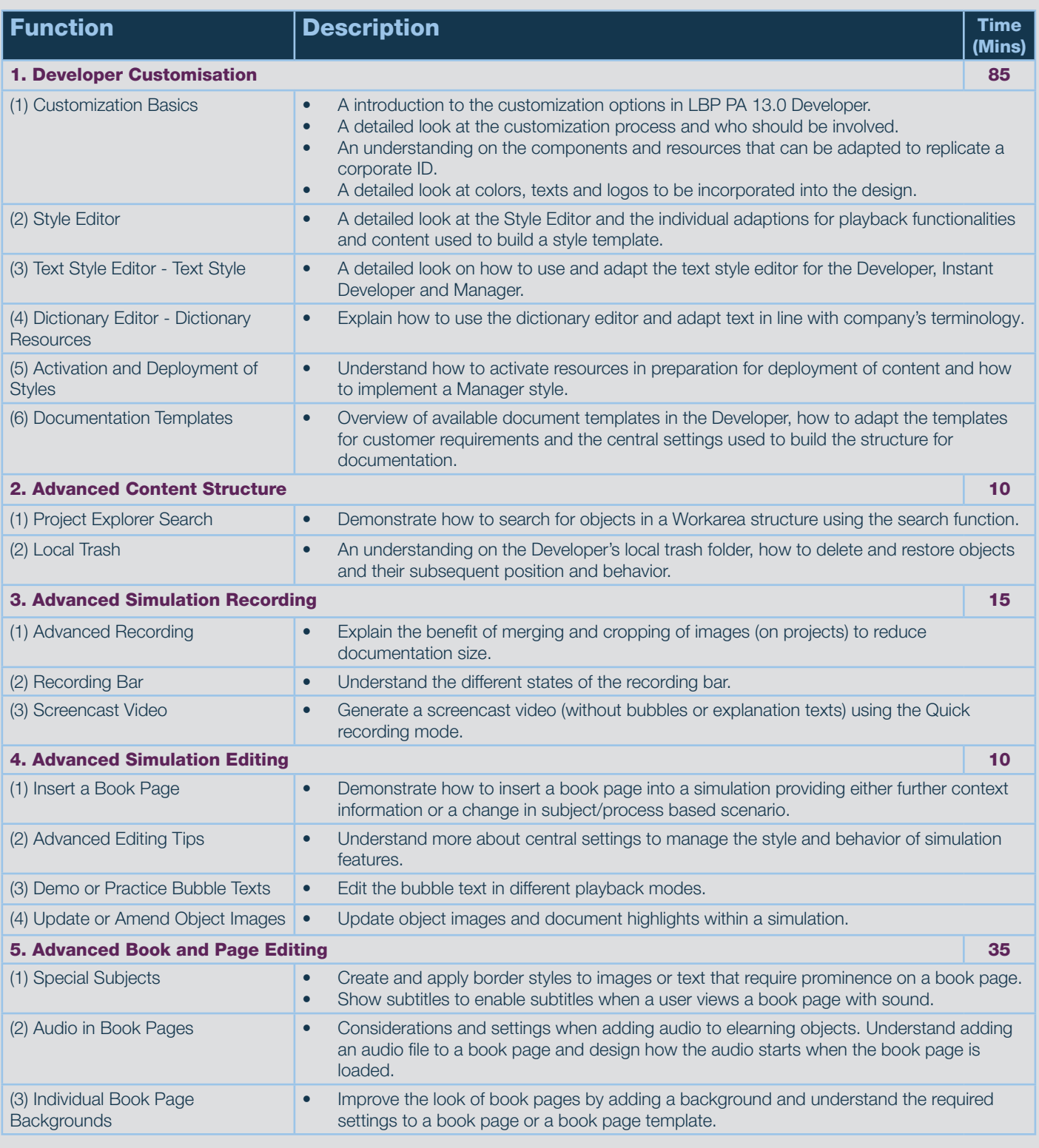

### Developer Advanced Features

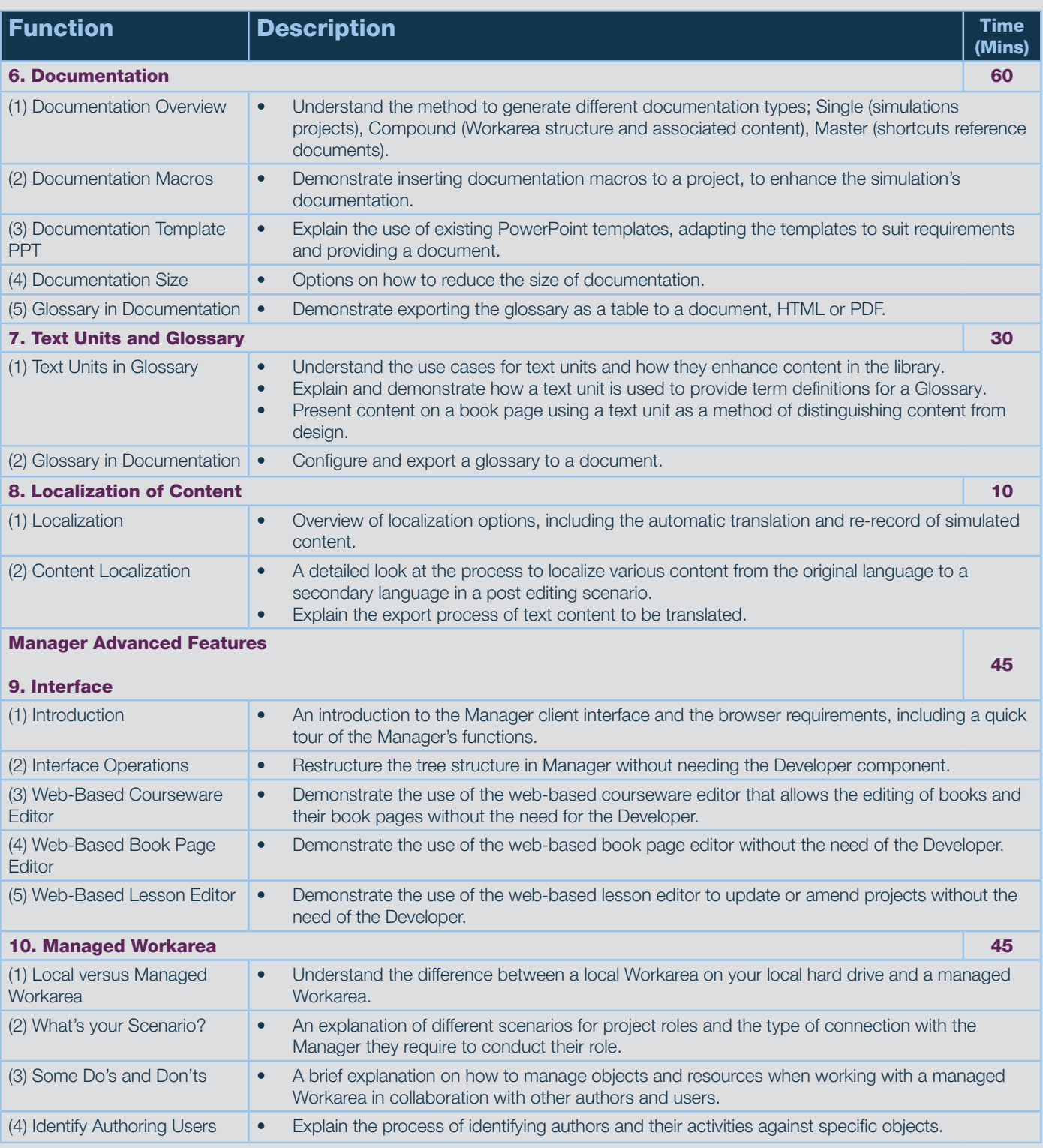

### Developer Advanced Features

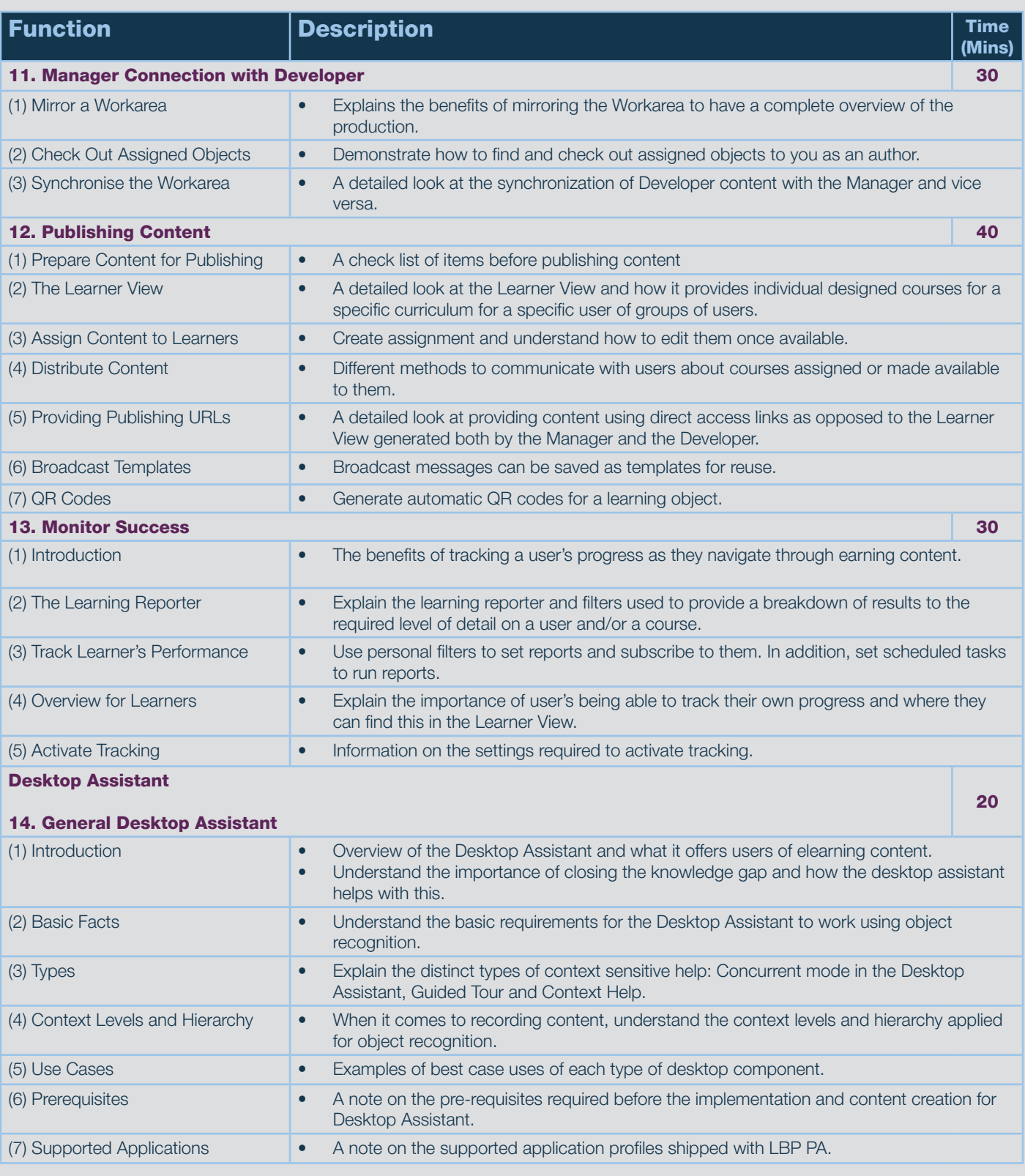

### Developer Advanced Features

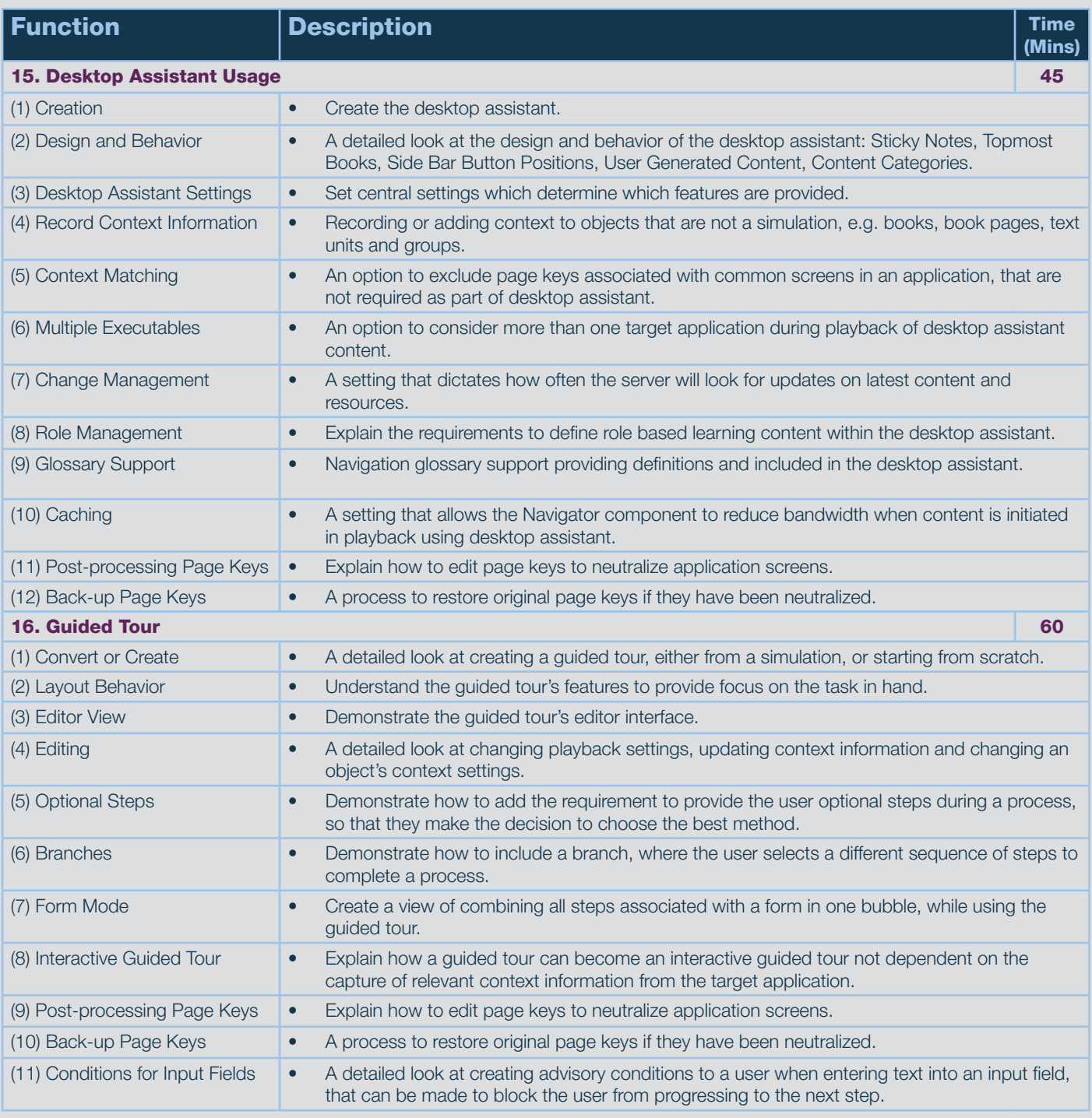

### Developer Advanced Features

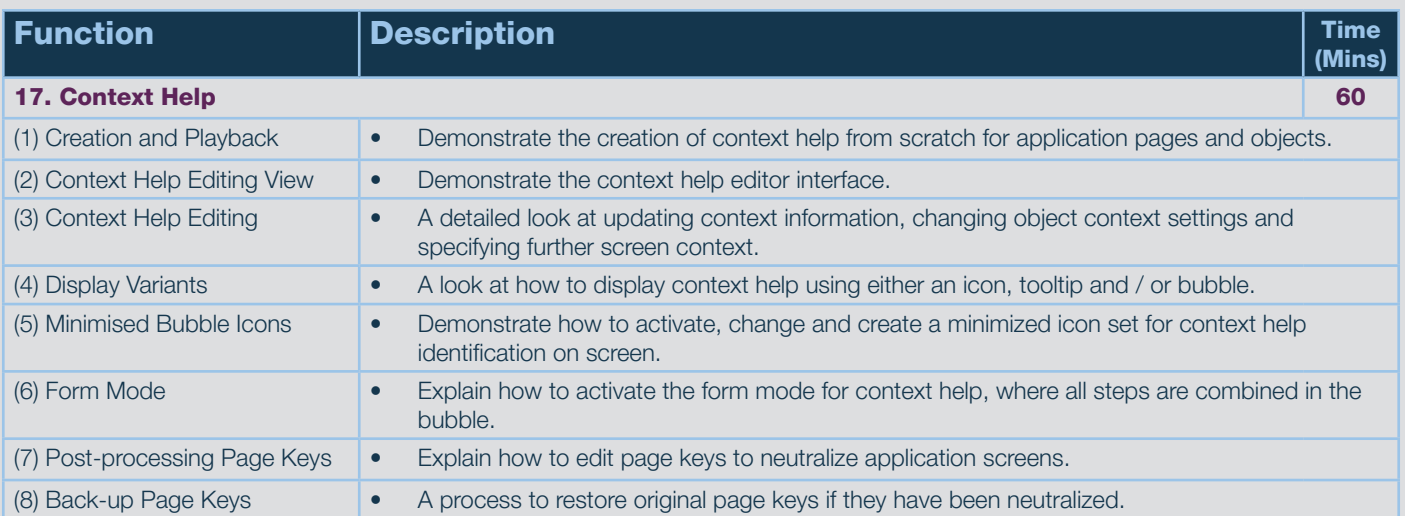